## SAP ABAP table GHO\_S\_NETOBJ\_STAT {Network Object Status}

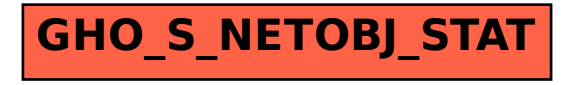